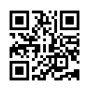

the best website for download farsi rom

[https://famerom.ir/rom-download/sony-rom/](https://justpaste.it/redirect/3nbq4/https%3A%2F%2Ffamerom.ir%2From-download%2Fsony-rom%2F)

When a software update is available, you receive a notification in the device's status bar. Tap the notification and follow the on-screen instructions to install the update. If needed, you will be asked to free up memory.

Install Xperia™ Companion on your computer and use it to browse, back up, and transfer content. You can also use it to update and repair your Xperia™ software.

[https://forum.xda-developers.com/crossdevice-dev/sony/pc-xperifirm-xperia-firmware](https://justpaste.it/redirect/3nbq4/https%3A%2F%2Fforum.xda-developers.com%2Fcrossdevice-dev%2Fsony%2Fpc-xperifirm-xperia-firmware-downloader-t2834142)[downloader-t2834142](https://justpaste.it/redirect/3nbq4/https%3A%2F%2Fforum.xda-developers.com%2Fcrossdevice-dev%2Fsony%2Fpc-xperifirm-xperia-firmware-downloader-t2834142)